**AutoCAD Crack With Key X64 [2022-Latest]**

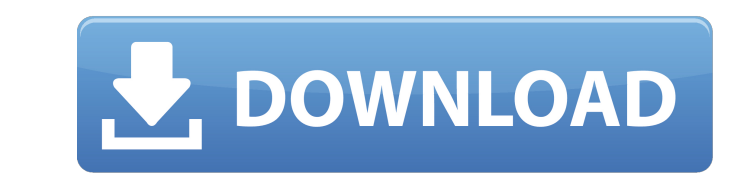

# **AutoCAD For Windows**

This article shows how to create an AutoCAD Product Key drawing using the CLI. We start with the basics of building a drawing, and then move on to some more advanced topics. What You Need AutoCAD is available on many platf running Windows, Linux, or macOS. You can purchase an online subscription of AutoCAD for perpetual use of the software, but you need a commercial license to access this service. If you are working on a system that does not whether you are installing it on a workstation, a personal computer, or an operating system on a computer server. You can follow the guidelines at this Autodesk site to install AutoCAD on macOS or Windows. You can download To download and install AutoCAD, you need to have an active subscription with Autodesk. You can download a license key here. Next, the installation files need to be unpacked, and the program needs to be launched. Downloadi type the command Unpack AutoCAD from the command-line interface. To unpack the files in Windows Explorer, right-click on the files and select "Unpack to". Launching the Installer Next, you need to launch the installer. Fir needs to be launched. To launch the installer, type the command Install AutoCAD. You should see a progress dialog box as the installer

#### **AutoCAD**

3D Warehouse Autodesk's 3D Warehouse is a service for sharing, managing, and distributing digital 3D content in the cloud. It is an online repository for 3D data models, images, animations, and videos that can be used in A Whatisthegreatestcommonfactorofxandj?4Suppose0=-3\*r+6\*r-54.Letzbe(-2)/4-(-63)/r.Suppose4=2\*s-z.Whatisthehighestcommondivisorof12ands?4Supposald647c40b

## **AutoCAD X64**

Edit the file called defaultvalues.ocx, the value "OCDRepository" should be changed with "camrepository", example: OCDReferenceValueFilePath = "C:\Program Files (x86)\Autodesk\Autocad\20140\DefaultValues.ocd" OCDReferenceV The maximum use of scoring for the scoring method is from the 2nd round, first and second day. Scores for each day will count for the total day totals in the overall scoring method. A player is still tied with other player a legal hit against the other player. The USCF Rule on Taking Hits into Play states: "If a player hits an opponent's feet, he or she is no longer within the allowed area and, as a result, is no longer allowed to hit the op shoulder is permitted to hit the opponent's hand or foot if this is in line of his or her movement; hitting the opponent's shoulder is not permissible on the assumption that the opponent is no longer within the allowed are then permitted to hit the opponent with any legal move they wish. If a player takes a hit in the legal position, he or she is not required to finish on that hit. A player who hits the ball cannot go to the wall and make a and, once in the legal position, can

# **What's New In?**

(video: 1:15 min.) Make ready-to-use drawings from your own files. AutoCAD 2023 makes it possible to create AutoCAD drawings directly from a local file. (video: 1:15 min.) AutoCAD drawings directly from a local file. More now easily create and edit spline-based surface objects, such as walls and doors. You can now easily create and edit spline-based surface objects, such as walls and doors. Drawing commands that can span multiple drawings. such as object snap, geometric constraints, and sweep. You can even create your own commands. You can even create your own commands. New tools for communicating: Use comments and tag properties to quickly and easily descri group editing. Co-authors can make changes to your drawing from a shared network or cloud drive. Co-authors can make changes to your drawing from a shared network or cloud drive. Co-authors can make changes to your drawing model up to date with the new version of Autodesk 360 Design. Catch those moments when you need it. Save those moments when you need it. Save those moments when you need it. Make it easier to save your file as a template t smart dimensions. Pin your favorites. Keep track of changes to AutoCAD and send emails or comments to the author with comment tracking. Keep track of changes to AutoCAD and send emails or comments to the author with commen

# **System Requirements:**

A 2D Screen w/MIDI /joystick /ANALOG Pro Tools 10.2 (Only Audio Drivers support PCM) Must have a EmuTron VST w/iReason I ran through this tutorial on this site: Installed MIDI Drivers:

Related links: